# The **I3build** package Checking and building packages

# The LATEX3 Project\*

## Released 2017/11/25

# Contents

| 1 | The I3build system                                                                                                    | 1                | 3 Alternative test formats                                                                                                    | 18                                |
|---|----------------------------------------------------------------------------------------------------|------------------|----------------------------------------------------------------------------------------------------|-----------------------------------|
|   | 1.1Introduction1.2Main build commands1.3Example build scripts1.4Variables1.5Multiple sets of tests1.6Dependencies1.7Output normalisation | 12               | <ul> <li>3.2 Specifying expectations</li> <li>4 Release-focussed features <ul> <li>4.1 Automatic version modification</li></ul></li></ul> | 18<br>19<br><b>19</b><br>19<br>20 |
| 2 | <ul> <li>Writing test files</li> <li>2.1 Metadata and structural commands</li></ul>                                                      | $15 \\ 16 \\ 17$ | 5Lua interfaces5.1Global variables5.2Utility functions5.3System-dependent strings5.4Components of 13build                                 | 22<br>23                          |
|   | <ul><li>2.5 Additional test tasks</li><li>2.6 Epoch setting</li></ul>                                                                    |                  | Index 2                                                                                                    | 24                                |

# 1 The **I3build** system

## 1.1 Introduction

The l3build system is a Lua script for building  $T_EX$  packages, with particular emphasis on regression testing. It is written in cross-platform Lua code, so can be used by any modern  $T_EX$  distribution with the texlua interpreter. A package for building with l3build can be written in any  $T_EX$  dialect; its defaults are set up for LATEX packages written in the DocStrip style. (Caveat: minimal testing has yet been performed for non-LATEX packages.)

Test files are written as standalone  $T_EX$  documents using the regression-test.tex setup file; documentation on writing these tests is discussed in Section 2.

The l3build.lua script is not designed to be executed directly; each package will define its own build.lua script as a driver file which both sets variables (such as the name of the package) and then calls the main l3build.lua script internally.

<sup>\*</sup>E-mail: latex-team@latex-project.org

A standard package layout might look something like the following:

```
abc/
    abc.dtx
    abc.ins
    build.lua
    README.md
    support/
    testfiles/
```

Most of this should look fairly self-explanatory. The top level **support**/ directory (optional) would contain any necessary files for compiling documentation, running regression tests, and so on.

The l3build system is also capable of building and checking *bundles* of packages. To avoid confusion, we refer to either a standalone package or a package within a bundle as a *module*.

For example, within the IATEX3 project we have the I3packages bundle which contains the xparse, xtemplate, etc., modules. These are all built and distributed as one bundle for installation, distribution *via* CTAN and so forth.

Each module in a bundle will have its own build script, and a bundle build script brings them all together. A standard bundle layout would contain the following structure.

#### mybundle/

| z00/       |
|------------|
| build.lua  |
| README.md  |
| testfiles/ |
| zoo.dtx    |
| zoo.ins    |
|            |

All modules within a bundle must use the same build script name.

In a small number of cases, the name used by CTAN for a module or bundle is different from that used in the installation tree. For example, the  $IAT_EX 2_{\varepsilon}$  kernel is called latex-base by CTAN but is located inside  $\langle texmf \rangle / tex/latex/base$ . This can be handled by using ctanpkg for the name required by CTAN to override the standard value.

The testfiles/ folder is local to each module, and its layout consists of a series of regression tests with their outputs.

#### testfiles/

```
test1.lvt
test1.tlg
...
support/
my-test.cls
```

Again, the support/ directory contains any files necessary to run some or all of these tests.

When the build system runs, it creates a directory build/ for various unpacking, compilation, and testing purposes. For a module, this build folder can be in the main directory of the package itself, but for a bundle it should be common for the bundle itself and for all modules within that bundle. A build/ folder can be safety deleted; all material within is re-generated for each command of the l3build system.

#### 1.2 Main build commands

In the working directory of a bundle or module, the following commands can be executed:

- check
- check (name(s))
- cmdcheck
- clean
- ctan
- doc (name(s))
- install
- save (name(s))
- setversion
- unpack

These commands are described below.

As well as these commands, the system recognises the options

- -date (-d) Date to use when setting version data
- -engine (-e) Sets the engine to use for testing
- -force (-f) Force checks to run even if sanity checks fail, e.g. when -engine is not given in {"pdftex", "xetex", "luatex"}
- -halt-on-error (-H) Specifies that checks should stop as soon as possible, rather than running all requested tests; the difference file is printed in the terminal directly in the case of failure
- -pdf (-p) Test PDF file against a reference version rather than using a log comparison
- -quiet (-q) Suppresses output from unpacking
- -textfiledir (-t) Select a specific set of tests
- -version (-v) Version string to use when setting version data

## \$ texlua build.lua check

The check command runs the entire test suite. This involves iterating through each .lvt file in the test directory (specified by the testfiledir variable), compiling each test in a "sandbox" (a directory specified by testdir), and comparing the output against each matching predefined .tlg file.

If changes to the package or the typesetting environment have affected the results, the check for that file fails. A diff of the expected to actual output should then be inspected to determine the cause of the error; it is located in the testdir directory (default maindir ... "/build/test").

On Windows, the diff program is not available and so fc is used instead (generating an .fc file). Setting the environmental variables diffexe and diffext can be used to adjust the choice of comparison made: the standard values are

#### Windows diffext = fc, diffexe = fc /n

\*nix diffext = diff, diffexe = diff -c --strip-trailing-cr

The following files are moved into the "sandbox" for the check process:

- all installfiles after unpacking;
- all checkfiles after unpacking;
- any files in the directory testsuppdir;
- any files that match checksuppfiles in the supportdir.

This range of possibilities allow sensible defaults but significant flexibility for defining your own test setups.

Checking can be performed with any or all of the 'engines' pdftex, xetex, and luatex. By default, each test is executed with all three, being compared against the .tlg file produced from the pdftex engine (these defaults are controlled by the checkengines and stdengine variable respectively). The format used for tests can be altered by setting checkformat: the default setting latex means that tests are run using *e.g.* pdflatex, whereas setting to plain will run tests using *e.g.* pdftex. (Currently, this should be one of latex or plain.) To perform the check, the engine typesets each test checkruns times. More detail on this in the documentation on save. Options passed to the binary are defined in the variable checkopts.

By default, texmf trees are searched for input files when checking. This can be disabled by setting checksearch to false: isolation provides confidence that the tests cannot accidentally be running with incorrect files installed in the main distribution or hometexmf.

tarrow textua build.lua check (name(s))

Checks only the test  $\langle name(s) \rangle$ .lvt. All engines specified by checkengines are tested unless the command line option -engine (or -e) has been given to limit testing to a single engine. Normally testing is preceded by unpacking source files and copying the result plus any additional support to the test directory: this may be skipped using the -s option.

\$ texlua build.lua check -p

Rather than the log-based checking carried out by the standard check target, running with the -p option carries out a binary comparison of the PDF files produced by type-setting against those saved in testfiledir.

This functionality requires TEX Live 2016 or later as it needs support from the engines not available in earlier releases.

\$ texlua build.lua cmdcheck

For l3doc-based sources, allows checking that the commands defined in the code part (by cmdchkfiles) are documented in the description part. This is performed by passing the check option to the l3doc class, typesetting the file(s) to check with engine stdengine with options cmdchkopts, and checking the resultant .cmds file(s). Dependencies are specified also with checkdeps.

#### \$ texlua build.lua clean

This command removes all temporary files used for package bundling and regression testing. In the standard layout, these are all files within the directories defined by localdir, testdir, typesetdir and unpackdir, as well as all files defined in the cleanfiles variable in the same directory as the script. The defaults are .pdf files from typesetting (doc) and .zip files from bundling (ctan).

Creates an archive of the package and its documentation, suitable for uploading to CTAN The archive is compiled in distribdir, and if the results are successful the resultant .zip file is moved into the same directory as the build script. If packtdszip is set true then the building process includes a .tds.zip file containing the 'T<sub>E</sub>X Directory Structure' layout of the package or bundle. The archive therefore may contain two 'views' of the package:

```
abc.zip/

abc/

abc.dtx

abc.ins

abc.pdf

README.md

abc.tds.zip/

doc/latex/abc/

abc.pdf

README.md

source/latex/abc/

abc.dtx

abc.ins

tex/latex/abc/

abc.sty
```

The files copied into the archive are controlled by a number of variables. The 'root' of the TDS structure is defined by tdsroot, which is "latex" by default. Plain users would redefine this to "plain" (or perhaps "generic"), for example. The build process for a .tds.zip file currently assumes a 'standard' structure in which all extracted files should be placed inside the tex tree in a single directory, as shown above. If the module includes any BIBT<sub>F</sub>X or MakeIndex styles these will be placed in the appropriate subtrees.

The doc tree is constructed from:

- all files matched by demofiles,
- all files matched by docfiles,
- all files matched by typesetfiles with their extension replaced with .pdf,
- all files matched by textfiles,
- all files matched by bibfiles.

The source tree is constructed from all files matched by typesetfiles and sourcefiles. The tex tree from all files matched by installfiles.

Files that should always be excluded from the archive are matched against the **excludefiles** variable; by default this is {"\*~"}, which match Emacs' autosave files.

Binary files should be specified with the binaryfiles variable (default {"\*.pdf", "\*.zip"}); these are added to the zip archive without normalising line endings (text files are automatically converted to Unix-style line endings).

<sup>\$</sup> texlua build.lua ctan

To create the archive, by default the binary zipexe is used ("zip") with options zipopts (-v -r -X). The intermediate build directories ctandir and tdsdir are used to construct the archive.

#### \$ texlua build.lua doc

Compiles documentation files in the typesetdir directory. In the absence of one or more file names, all documentation is typeset; a file list may be given at the command line for selective typesetting. If the compilation is successful the .pdf is moved back into the main directory.

The documentation compilation is performed with the typesetexe binary (default pdflatex), with options typesetopts. Additional TEX material defined in typesetcmds is passed to the document (e.g., for writing \\PassOptionsToClass{l3doc}{letterpaper}, and so on—note that backslashes need to be escaped in Lua strings).

Files that match typesetsuppfiles in the support directory (supportdir) are copied into the build/local directory (localdir) for the typesetting compilation process. Additional dependencies listed in the typesetdeps variable (empty by default) will also be installed.

Source files specified in **sourcefiles** and **typesetsourcefiles** are unpacked before the typesetting takes place. (In most cases **typesetsourcefiles** will be empty, but may be used where there are files to unpack *only* for typesetting.)

If typesetsearch is true (default), standard texmf search trees are used in the typesetting compilation. If set to false, *all* necessary files for compilation must be included in the build/local sandbox.

#### \$ texlua build.lua doc (name(s))

Typesets only the files with the  $\langle name(s) \rangle$  given, which should be the root name without any extension.

#### \$ texlua build.lua install

Copies all package files (defined by installfiles) into the user's home texmf tree in the form of the  $T_{EX}$  Directory Structure.

#### \$ texlua build.lua save \langle name(s) \rangle

This command runs through the same execution as **check** for a specific test(s)  $\langle name(s) \rangle$ .lvt. This command saves the output of the test to a .tlg file. This file is then used in all subsequent checks against the  $\langle name \rangle$ .lvt test.

If the -engine (or -e) is specified (one of pdftex, xetex, or luatex), the saved output is stored in  $\langle name \rangle$ .  $\langle engine \rangle$ .tlg. This is necessary if running the test through a different engine produces a different output. A normalisation process is performed when checking to avoid common differences such as register allocation; full details are listed in section 1.7.

If the recordstatus variable is set true, additional information will be added to the .tlg to record the "exit status" of the typesetting compilation of the .lvt file. If the typesetting compilation completed without throwing an error (due to  $T_EX$  programming errors, for example), the "exit status" is zero, else non-zero.

#### $\$ texlua build.lua save -p $\langle$ name(s) $\rangle$

This version of save will store the PDF files produced from  $\langle name(s) \rangle$ .lvt in addition to the .tlg file, and thus allows binary comparison of the result of typesetting.

This functionality requires  $T_{EX}$  Live 2016 or later as it needs support from the engines not available in earlier releases.

#### \$ texlua build.lua setversion

Modifies the content of files specified by versionfiles to allow automatic updating of the file date and version. The latter are specified using the -d and -v command line options and if not given will default to the current date in ISO format (YYYY-MM-DD) and -1, respectively. As detailed below, the standard set up has no search pattern defined for this target and so no action will be taken *unless* a version type for substitution is set up (using versionform or by defining a custom function).

#### \$ texlua build.lua unpack

This is an internal target that is normally not needed on user level. It unpacks all files into the directory defined by unpackdir. This occurs before other build commands such as doc, check, etc.

The unpacking process is performed by executing the unpackexe (default tex) with options unpackopts on all files defined by the unpackfiles variable; by default, all files that match {"\*.ins"}.

If additional support files are required for the unpacking process, these can be enumerated in the unpacksuppfiles variable. Dependencies for unpacking are defined with unpackdeps.

By default this process allows files to be accessed in all standard texmf trees; this can be disabled by setting unpacksearch to false.

#### **1.3** Example build scripts

An example of a standalone build script for a package that uses self-contained .dtx files is shown in Figure 1. Here, the module only is defined, and since it doesn't use .ins files so the variable unpackfiles is redefined to run tex on the .dtx files instead to generate the necessary .sty files. There are some PDFs in the repository that shouldn't be part of a CTAN submission, so they're explicitly excluded, and here unpacking is done 'quietly' to minimise console output when building the package. Finally, because this is a standalone package, we assume that I3build is installed in the main  $T_EX$  distribution and find the Lua script by searching for it.

An example of a bundle build script for I3packages is shown in Figure 2. Note for IATEX3 we use a common file to set all build variables in one place, and the path to the 13build.lua script is hard-coded so we always use our own most recent version of the script. An example of an accompanying module build script is shown in Figure 3.

Under a Unix-like platform, you may wish to run 'chmod +x build.lua' on these files, which allows a simpler command line use. Instead of writing

texlua build.lua check

for example, you would simply write

./build.lua check

instead. (Or even omit the ./ depending on your path settings.) Windows users can achieve a similar effect by creating a file build.bat as show in Figure 4.

## 1.4 Variables

This section lists all variables defined in the l3build.lua script that are available for customisation.

```
#!/usr/bin/env texlua
1
2
   -- Build script for breqn
3
4
   module = "breqn"
5
6
   unpackfiles = {"*.dtx"}
7
8
   excludefiles = {"*/breqn-abbr-test.pdf",
                    "*/eqbreaks.pdf"}
9
   unpackopts = "-interaction=batchmode"
10
11
   kpse.set_program_name("kpsewhich")
^{12}
   dofile(kpse.lookup("l3build.lua"))
^{13}
```

Figure 1: The build script for the breqn package.

```
#!/usr/bin/env texlua
1
2
   -- Build script for LaTeX3 "l3packages" files
3
4
   -- Identify the bundle: there is no module as this is the "driver"
5
   bundle = "l3packages"
6
7
   -- Location of main directory: use Unix-style path separators
8
9
   maindir = ".."
10
   -- Load the common build code: this is the one place that a path
11
   -- needs to be hard-coded
12
   dofile (maindir .. "/l3build/l3build-config.lua")
^{13}
   dofile (maindir .. "/l3build/l3build.lua")
14
```

Figure 2: The build script for the l3packages bundle.

```
#!/usr/bin/env texlua
1
2
   -- Build script for LaTeX3 "xparse" files
3
4
   -- Identify the bundle and module:
5
   bundle = "13packages"
6
   module = "xparse"
7
   -- Location of main directory: use Unix-style path separators
9
   -- Should match that defined by the bundle.
10
  maindir = "../.."
11
12
   -- Load the common build code: this is the one place that a path
13
   -- needs to be hard-coded
14
   dofile (maindir .. "/l3build/l3build-config.lua")
15
  dofile (maindir .. "/l3build/l3build.lua")
16
```

Figure 3: The build script for the xparse module.

1 @echo off
2 texlua build.lua %\*

Figure 4: Windows batch file wrapper for running the build process.

| Variable          | Default                             | Description                                                                                                    |
|-------------------|-------------------------------------|----------------------------------------------------------------------------------------------------|
| module            |                                     | The name of the module.                                                                                             |
| bundle            |                                     | The name of the bundle in which the module belongs.                                                                 |
| ctanpkg           | bundle                              | Name of the bundle on CTAN                                                                                          |
| modules           | { }                                 | The list of all modules in a bundle (when not auto-detecting)                                                       |
| exclmodules       | { }                                 | Directories to be excluded from automatic module detection                                                          |
| maindir           | "."                                 | The top level directory for this module or bundle.                                                                  |
| supportdir        | maindir "/support"                  | Where copies of files to support check/doc compilation are stored.                                                  |
| testfiledir       | <pre>maindir "/testfiles"</pre>     | Where the tests are.                                                                                                |
| testsuppdir       | testfiledir "/support"              | Where support files for the tests are.                                                                              |
| localdir          | <pre>maindir "/build/local"</pre>   | Generated folder where support files are placed to allow "sandboxed" $T_{\rm E}X$ runs.                             |
| testdir           | <pre>maindir "/build/test"</pre>    | Generated folder where tests are run.                                                                               |
| typesetdir        | <pre>maindir "/build/doc"</pre>     | Generated folder where typesetting is run.                                                                          |
| unpackdir         | <pre>maindir "/build/unpack"</pre>  | Generated folder where unpacking occurs.                                                                            |
| distribdir        | <pre>maindir "/build/distrib"</pre> | Generated folder where the archive is created.                                                                      |
| ctandir           | distribdir "/ctan"                  | Generated folder where files are organised for CTAN.                                                                |
| tdsdir            | distribdir "/tds"                   | Generated folder where files are organised for a TDS.                                                               |
| tdsroot           | "latex"                             | Root directory of the TDS structure for the bundle/module                                                           |
|                   |                                     | to be installed into.                                                                                               |
| bibfiles          | {"*.bib"}                           | $BiBT_{EX}$ database files.                                                                                         |
| binaryfiles       | {"*.pdf", "*.zip"}                  | Files to be added in binary mode to zip files.                                                                      |
| bstfiles          | {"*.bst"}                           | $BiBT_{E}X$ style files.                                                                                            |
| checkfiles        | { }                                 | Extra files unpacked purely for tests                                                                               |
| checksuppfiles    |                                     | Files needed for performing regression tests.                                                                       |
| cmdchkfiles       | { }                                 | Files need to perform command checking (I3doc-based documentation only).                                            |
| cleanfiles        | {"*.log", "*.pdf", "*.zip"}         | Files to delete when cleaning.                                                                                      |
| demofiles         | { }                                 | Files which show how to use a module.                                                                               |
| docfiles          | { }                                 | Files which are part of the documentation but should not<br>be typeset.                                             |
| excludefiles      | {"*~"}                              | Files to ignore entirely (default for Emacs backup files).                                                          |
| installfiles      | {"*.sty","*.cls"}                   | Files to install to the $T_{EX}$ tree and similar tasks.                                                            |
| makeindexfiles    | {"*.ist"}                           | MakeIndex files to be included in a TDS-style zip                                                                   |
| sourcefiles       | {"*.dtx", "*.ins"}                  | Files to copy for unpacking.                                                                                        |
| textfiles         | {"*.md", "*.txt"}                   | Plain text files to send to CTAN as-is.                                                                             |
| typesetdemofiles  | { }                                 | Files to typeset before the documentation (as demos), but<br>where the PDF results are not included in the release. |
| typesetfiles      | {"*.dtx"}                           | Files to typeset for documentation.                                                                                 |
| docfiledir        | maindir                             | Where to look for the  typesetfiles  and  typesetsourcefiles .                                                      |
| typesetsuppfiles  |                                     | Files needed to support typesetting when "sandboxed".                                                               |
| typesetsourcefile |                                     | Files to copy to unpacking when typesetting.                                                                        |
| unpackfiles       | {"*.ins"}                           | Files to run to perform unpacking.                                                                                  |
| unpacksuppfiles   | { }                                 | Files needed to support unpacking when "sandboxed".                                                                 |
| versionfiles      | {"*.dtx"}                           | Files for automatic version editing.                                                                                |

| Variable                                 | Default                       | Description                                                                                       |
|------------------------------------------|-------------------------------|---------------------------------------------------------------------------------------------------|
| bakext                                   | ".bak"                        | Extension of backup files.                                                                        |
| dviext                                   | ".dvi"                        | Extension of DVI files.                                                                           |
| lvtext                                   | ".lvt"                        | Extension of test files.                                                                          |
| tlgext                                   | ".tlg"                        | Extension of test file output.                                                                    |
| lveext                                   | ".lve"                        | Extension of auto-generating test file output.                                                    |
| logext                                   | ".log"                        | Extension of checking output, before processing it into a .tlg.                                   |
| pdfext                                   | ".pdf"                        | Extension of PDF file for checking and saving.                                                    |
| psext                                    | ".ps"                         | Extension of PostScript files.                                                                    |
| checkdeps                                | { }                           | List of build unpack dependencies for checking.                                                   |
| typesetdeps                              | { }                           | for typesetting docs.                                                                             |
| unpackdeps                               | { }                           | for unpacking.                                                                                    |
| checkengines                             | {"pdftex", "xetex", "luatex"} | Engines to check with <b>check</b> by default.                                                    |
| stdengine                                | -<br>"pdftex"                 | Engine to generate .tlg file from.                                                                |
| checkformat                              | "latex"                       | Format to use for tests.                                                                          |
| typesetexe                               | "pdflatex"                    | Executable for compiling doc(s).                                                                  |
| unpackexe                                | -<br>"tex"                    | Executable for running unpack.                                                                    |
| zipexe                                   | "zip"                         | Executable for creating archive with ctan.                                                        |
| checkopts                                | "-interaction=nonstopmode"    | Options based to engine when running checks.                                                      |
| cmdchkopts                               | -<br>"-interaction=batchmode" | Options based to engine when running command checks.                                              |
| typesetopts                              | "-interaction=nonstopmode"    | Options based to engine when typesetting.                                                         |
| unpackopts                               |                               | Options based to engine when unpacking.                                                           |
| zipopts                                  | "-v -r -X"                    | Options based to zip program.                                                                     |
| checksearch                              | true                          | Look in tds dirs for checking?                                                                    |
| typesetsearch                            | true                          | Look in tds dirs for typesetting docs?                                                            |
| unpacksearch                             | true                          | Look in tds dirs for unpacking?                                                                   |
| glossarystyle                            | "gglo.ist"                    | MakeIndex style file for glossary/changes creation                                                |
| indexstyle                               | "gind.ist"                    | MakeIndex style for index creation                                                                |
| biberexe                                 | "biber"                       | Biber executable                                                                                  |
| biberopts                                | ""                            | Biber options                                                                                     |
| bibtexexe                                | "bibtex8"                     | $BiBT_{\rm F}X$ executable                                                                        |
| bibtexopts                               | "-W"                          | BIBT <sub>E</sub> X options                                                                       |
| makeindexexe                             | "<br>"makeindex"              | MakeIndex executable                                                                              |
| makeindexopts                            | IIII                          | MakeIndex options                                                                                 |
| forcecheckepoch                          | "true"                        | Force epoch when running tests                                                                    |
| forcedocepoch                            | "false"                       | Force epoch when typesetting                                                                      |
|                                          |                               |                                                                                                   |
| asciiengines                             | {"pdftex"}                    | Engines which should log as sure ASCII<br>How many times to run a check file before comparing the |
| checkruns                                | 1                             | How many times to run a check file before comparing the log.                                      |
| epoch                                    | 1463734800                    | Epoch (Unix date) to set for test runs.                                                           |
|                                          | 79                            | Length of line to use in log files.                                                               |
| maxprintline                             |                               |                                                                                                   |
| maxprintline<br>packtdszip               |                               |                                                                                                   |
| maxprintline<br>packtdszip<br>scriptname | false<br>"build.lua"          | Build a TDS-style zip file for CTAN?<br>Name of script used in dependencies.                      |

```
1 -- Special config for these tests
2 checksearch = true
3 checkengines = {"xetex","luatex"}
```

Figure 5: The build script for the xparse module.

| Variable     | Default | Description                                           |
|--------------|---------|-------------------------------------------------------|
| versionform  |         | Nature of version strings for auto-replacement.       |
| recordstatus | false   | Include error level(s) from test run(s) in TLG files? |

#### 1.5 Multiple sets of tests

In most cases, a single set of tests will be appropriate for the module, with a common set of configuration settings applying. However, there are situations where you may need entirely independent sets of tests which have different setting values, for example using different formats or where the entire set will be engine-dependent. To support this, l3build offers the --testfiledir (-t) command line option. When this is given with a directory argument it overrides the testfiledir variable. Moreover, before the tests are run, l3build will read config.lua within the directory (if available). This should comprise a list of settings which apply to the tests in place of those in the main build script.

For example, for the core  $IAT_EX 2_{\varepsilon}$  tests the main test files are contained in a directory testfiles and have checksearch set false. To test font loading for  $X_{\underline{H}}T_EX$  and LuaT<sub>E</sub>X there are a second set of tests in testfiles-TU which use the short config.lua file shown in Figure 5. These additional tests are then run using texlua build.lua check --testfiledir=testfiles-TU.

#### 1.6 Dependencies

If you have multiple packages that are developed separately but still interact in some way, it's often desirable to integrate them when performing regression tests. For  $IAT_EX3$ , for example, when we make changes to I3kernel it's important to check that the tests for I3packages still run correctly, so it's necessary to include the I3kernel files in the build process for I3packages.

In other words, I3packages is *dependent* on I3kernel, and this is specified in I3build by setting appropriately the variables checkdeps, typesetdeps, and unpackdeps. The relevant parts of the LATEX3 repository is structured as the following.

```
13/
```

```
13kernel/
build.lua
expl3.dtx
expl3.ins
...
testfiles/
13packages/
build.lua
xparse/
build.lua
```

```
testfiles/
xparse.dtx
xparse.ins
```

support/

For IAT<sub>E</sub>X3 build files, maindir is defined as top level folder 13, so all support files are located here, and the build directories will be created there. To set I3kernel as a dependency of I3package, within 13packages/xparse/build.lua the equivalent of the following is set:

```
maindir = "../.."
checkdeps = {maindir .. "/l3kernel"}
```

This ensures that the l3kernel code is included in all processes involved in unpacking and checking and so on. The name of the script file in the dependency is set with the scriptname variable; by default these are "build.lua".

#### 1.7 Output normalisation

To allow test files to be used between different systems (*e.g.* when multiple developers are involved in a project), the log files are normalised before comparison during checking. This removes some system-dependent data but also some variations due to different engines. This normalisation consists of two parts: removing ("ignoring") some lines and modifying others to give consistent test. Currently, the following types of line are ignored:

- Lines before the \START, after the \END and within \OMIT/\TIMO blocks
- Entirely blank lines, including those consisting only of spaces.
- Lines containing file dates in format  $\langle yyyy \rangle / \langle mm \rangle / \langle dd \rangle$ .
- Lines starting **\openin** or **\openout**.

Modifications made in lines are:

- Removal spaces at the start of lines.
- Removal of ./ at start of file names.
- Standardisation of the list of units known to  $T_{EX}$  (pdf $T_{EX}$  and Lua $T_{EX}$  add a small number of additional units which are not known to  $T_{EX}90$  or  $X_{\Xi}T_{EX}$ ).
- Standardisation of \csname\endcsname<sub>⊥</sub> to \csname\endcsname (the former is formally correct, but the latter was produced for many years due to a T<sub>E</sub>X bug).
- Conversion of on line (number) to on line ... to allow flexibility in changes to test files.

LuaT<sub>E</sub>X makes several additional changes to the log file. As normalising these may not be desirable in all cases, they are handled separately. When creating LuaT<sub>E</sub>X-specific test files (either with LuaT<sub>E</sub>X as the standard engine or saving a LuaT<sub>E</sub>X-specific .tlg file) no further normalisation is undertaken. On the other hand, for cross-engine comparison the following normalisation is applied:

• Removal of additional (unused) \discretionary points.

- Normalisation of some  $\discretionary$  data to a  $T_E X90$  form.
- Removal of U+... notation for missing characters.
- Removal of display for display math boxes (included by TEX90/pdfTEX/XETEX).
- Removal of Omega-like direction TLT information.
- Removal of additional whatsit containing local paragraph information (\localinterlinepenalty, etc.).
- Rounding of glue set to four decimal places (glue set may be slightly different in LuaT<sub>E</sub>X compared to other engines).
- Conversion of low chars (0 to 31) to ^ notation.

When making comparisons between 8-bit and Unicode engines it is useful to format the top half of the 8-bit range such that it appears in the log as  $^{\langle char \rangle}$  (the exact nature of the 8-bit output is otherwise dependent on the active code page). This may be controlled using the asciiengines option. Any engines named here will use a .tcx file to produce only ASCII chars in the log output, whilst for other engines normalisation is carried out from UTF-8 to ASCII. If the option is set to an empty table the latter process is skipped: suitable for cases where only Unicode engines are in use.

# 2 Writing test files

Test files are written in a TEX dialect using the support file regression-test.tex, which should be \input at the very beginning of each test. Additional customisations to this driver can be included in a local regression-test.cfg file, which will be loaded automatically if found.

The macros loaded by regression-test.tex set up the test system and provide a number of commands to aid the production of a structured test suite. The basis of the test suite is to output material into the .log file, from which a normalised test output (.tlg) file is produced by the build command save. A number of commands are provided for this; they are all written in uppercase to help avoid possible conflicts with other package commands.

#### 2.1 Metadata and structural commands

Any commands that write content to the .log file that should be ignored can be surrounded by \OMIT ... \TIMO. At the appropriate location in the document where the .log comparisons should start (say, after \begin{document}), the test suite must contain the \START macro. The test should then include \AUTHOR{(*authors details*)} in case a test file fails in the future and needs to be re-analysed.

Some additional diagnostic information can then be included as metadata for the conditions of the test. The desired format can be indicated with  $FORMAT{\langle format name \rangle}$ , and any packages or classes loaded can be indicated with

 $CLASS[\langle options \rangle] \{ \langle class name, version \rangle \}$ 

 $PACKAGE[(options)] \{ (package name, version) \}$ 

These do not provide information that is useful for automated checking; after all, packages change their version numbers frequently. Rather, including this information in a test

indicates the conditions under which the test was definitely known to pass at a certain time in the past.

The \END command signals the end of the test (but read on). Some additional diagnostic information is printed at this time to debug if the test did not complete 'properly' in terms of mismatched brace groups or \if...\fi groups.

In a LATEX document, \end{document} will implicitly call \END at the very end of the compilation process. If \END is used directly (replacing \end{document} in the test), the compilation will halt almost immediately, and various tasks that \end{document} usually performs will not occur (such as potentially writing to the various .toc files, and so on). This can be an advantage if there is additional material printed to the log file in this stage that you wish to ignore, but it is a disadvantage if the test relies on various auxiliary data for a subsequent typesetting run. (See the checkruns variable for how these tests would be test up.)

#### 2.2 Commands to help write tests

A simple command CHECKCOMMAND (macro) is provided to check whether a particular (macro) is defined, undefined, or equivalent to relax. This is useful to flag either that internal macros are remaining local to their definitions, or that defined commands definitely are defined, or even as a reminder that commands you intend to define in a future package need to be tested once they appear.

TYPE is used to write material to the .log file, like LATEX's typeout, but it allows 'long' input. The following commands are defined to use TYPE to output strings to the .log file.

- \SEPARATOR inserts a long line of = symbols to break up the log output.
- \NEWLINE inserts a linebreak into the log file.
- \TRUE, \FALSE, \YES, \NO output those strings to the log file.
- \ERROR is *not* defined but is commonly used to indicate a code path that should never be reached.
- The  $TEST{\langle title \rangle}{\langle contents \rangle}$  command surrounds its  $\langle contents \rangle$  with some SEPARATORs and a  $\langle title \rangle$ .
- \TESTEXP surrounds its contents with \TYPE and formatting to match \TEST; this can be used as a shorthand to test expandable commands.
- TODO: would a **\TESTFEXP** command (based on **\romannumeral** expansion) be useful as well?
- \BEGINTEST{ $\langle title \rangle$ } ... \ENDTEST is an environment form of \TEST, allowing verbatim material, *etc.* to appear.

An example of some of these commands is shown following.

```
\TEST{bool_set,~lazy~evaluation}
{
    \bool_set:Nn \l_tmpa_bool
    {
        \int compare p:nNn 1=1
```

This test will produce the following in the output.

TEST 8: bool\_set, lazy evaluation TRUE

(Only if it's the eighth test in the file of course, and assuming expl3 coding conventions are active.)

#### 2.3 Showing box content

The commands introduced above are only useful for checking algorithmic or logical correctness. Many packages should be tested based on their typeset output instead;  $T_EX$  provides a mechanism for this by printing the contents of a box to the log file. The **regression-test.tex** driver file sets up the relevant  $T_EX$  parameters to produce as much output as possible when showing box output.

A plain T<sub>F</sub>X example of showing box content follows.

```
\input regression-test.tex\relax
\START
\setbox0=\hbox{\rm hello \it world $a=b+c$}
\showbox0
\END
```

This produces the output shown in Figure 6 (left side). It is clear that if the definitions used to typeset the material in the box changes, the log output will differ and the test will no longer pass.

The equivalent test in  $\operatorname{I\!AT}_{\!E\!} X \, 2_{\mathcal{E}}$  using expl3 is similar.

```
\input{regression-test.tex}
\documentclass{article}
\usepackage{expl3}
\START
\ExplSyntaxOn
\box_new:N \l_tmp_box
\hbox_set:Nn \l_tmp_box {hello~ \emph{world}~ $a=b+c$}
\box_show:N \l_tmp_box
\ExplSyntaxOff
\END
```

| > \box0=                                              | > \box71=                                             |
|-------------------------------------------------------|-------------------------------------------------------|
| \hbox(6.94444+0.83333)x90.56589                       | \hbox(6.94444+0.83333)x91.35481                       |
| .\tenrm h                                             | .\OT1/cmr/m/n/10 h                                    |
| .\tenrm e                                             | .\OT1/cmr/m/n/10 e                                    |
| .\tenrm 1                                             | .\OT1/cmr/m/n/10 l                                    |
| .\tenrm 1                                             | .\OT1/cmr/m/n/10 l                                    |
| .\tenrm o                                             | .\OT1/cmr/m/n/10 o                                    |
| .\glue 3.33333 plus 1.66666 minus 1.11111             | .\glue 3.33333 plus 1.66666 minus 1.11111             |
| .\tenit w                                             | .\OT1/cmr/m/it/10 w                                   |
| .\tenit o                                             | .\OT1/cmr/m/it/10 o                                   |
| .\tenit r                                             | .\OT1/cmr/m/it/10 r                                   |
| .\tenit l                                             | .\OT1/cmr/m/it/10 l                                   |
| .\tenit d                                             | .\OT1/cmr/m/it/10 d                                   |
|                                                       | .\kern 1.03334                                        |
| .\glue 3.57774 plus 1.53333 minus 1.0222              | .\glue 3.33333 plus 1.66666 minus 1.11111             |
| .\mathon                                              | .\mathon                                              |
| .\teni a                                              | .\OML/cmm/m/it/10 a                                   |
| .\glue(\thickmuskip) 2.77771 plus 2.77771             | .\glue(\thickmuskip) 2.77771 plus 2.77771             |
| .\tenrm =                                             | $.\T/cmr/m/n/10 =$                                    |
| .\glue(\thickmuskip) 2.77771 plus 2.77771             | .\glue(\thickmuskip) 2.77771 plus 2.77771             |
| .\teni b                                              | .\OML/cmm/m/it/10 b                                   |
| .\glue(\medmuskip) 2.22217 plus 1.11108 minus 2.22217 | .\glue(\medmuskip) 2.22217 plus 1.11108 minus 2.22217 |
| .\tenrm +                                             | .OT1/cmr/m/n/10 +                                     |
| .\glue(\medmuskip) 2.22217 plus 1.11108 minus 2.22217 | .\glue(\medmuskip) 2.22217 plus 1.11108 minus 2.22217 |
| .\teni c                                              | .\OML/cmm/m/it/10 c                                   |
| .\mathoff                                             | .\mathoff                                             |
| ! OK.                                                 | ! OK.                                                 |
| 1.9 \showbox0                                         | <argument> \l_tmp_box</argument>                      |
|                                                       |                                                       |

l.12 \box\_show:N \l\_tmp\_box

Figure 6: Output from displaying the contents of a simple box to the log file, using plain  $T_EX$  (left) and expl3 (right). Some blank lines have been added to the plain  $T_EX$  version to help with the comparison.

The output from this test is shown in Figure 6 (right side). There is marginal difference (mostly related to font selection and different logging settings in  $\text{LAT}_{\text{E}}X$ ) between the plain and expl3 versions.

When examples are not self-contained enough to be typeset into boxes, it is possible to ask  $T_EX$  to output the entire contents of a page. Insert \showoutput for IATEX or set \tracingoutput positive for plain  $T_EX$ ; ensure that the test ends with \newpage or equivalent because  $T_EX$  waits until the entire page is finished before outputting it.

TODO: should we add something like **\TRACEPAGES** to be format-agnostic here? Should this perhaps even be active by default?

## 2.4 Testing entire pages

There may be occasions where creating entire test pages is necessary to observe the test output required. That is best achieved by applying \showoutput and forcing a complete page to be produced, for example

```
1 function runtest_tasks(name)
2 return "biberu" .. name
3 end
```

Figure 7: Example runtest\_tasks function.

```
\input{regression-test.tex}
\documentclass{article}
\usepackage{expl3}
\START
\showoutput
% Test content here
\vfil\break
\END
```

#### 2.5 Additional test tasks

A standard test will run the file  $\langle name \rangle$ .lvt using one or more engines, but will not carry out any additional processing. For some tests, for example bibliography generation, it may be desirable to call one or more tools in addition to the engine. This can be arranged by defining runtest\_tasks, a function taking one argument, the name of the current test (this is equivalent to T<sub>E</sub>X's \jobname, *i.e.* it lacks an extension). The function runtest\_tasks is is into a call to the system to run the engine. As such, it should take return a string with the appropriate command(s) and option(s). If more than one task is required, these should be separated by use of os\_concat, a string variable defined by l3build as the correct concatenation marker for the system. An example of runtest\_tasks suitable for calling Biber is shown in Listing 7.

#### 2.6 Epoch setting

To produce predictable output when suing dates, the test system offers the ability to set the epoch to a known value. The 1463734800 variable may be given as a raw value (a simple integer) or as a date in ISO format. The two flags "true" and "false" then determine whether this is applied in testing and typesetting, respectively.

The epoch may also be given as a command line option, -E, which again takes either a date or raw epoch. When given, this will automatically activate forcing of the epoch in both testing and typesetting.

# **3** Alternative test formats

#### 3.1 Generating test files with **DocStrip**

It is possible to pack tests inside source files. Tests generated during the unpacking process will be available to the **check** and **save** commands as if they were stored in the **testfiledir**. Any explicit test files inside **testfiledir** take priority over generated ones with the same names.

```
\input regression-test.tex\relax
2
   \START
   \TEST{counter-math}{
3
   %<*test>
4
     \OMIT
5
     \newcounter{numbers}
6
     \setcounter{numbers}{2}
     \stepcounter{numbers}
9
     \TIMO
10
     \typeout{\arabic{numbers}}
11
   %</test>
12
  %<expect>
             \typeout{5}
13
14
  }
  \END
15
```

Figure 8: Test and expectation can be specified side-by-side in a single .dtx file.

Figure 9: Test and expectation are generated from a .dtx file of the same name.

#### 3.2 Specifying expectations

2

Regression tests check whether changes introduced in the code modify the test output. Especially while developing a complex package there is not yet a baseline to save a test goal with. It might then be easier to formulate the expected effects and outputs of tests directly. To achieve this, you may create an .lve instead of a .tlg file.<sup>1</sup> It is processed exactly like the .lvt to generate the expected outcome. The test fails when both differ.

Combining both features enables contrasting the test with its expected outcome in a compact format. Listing 8 exemplary tests  $T_EXs$  counters. Listing 9 shows the relevant part of an .ins file to generate it.

# 4 Release-focussed features

#### 4.1 Automatic version modification

As detailed above, the **setversion** target will automatically edit source files to modify date and version. This behaviour is governed by variable **versionform**. As standard, no automatic replacement takes place, but setting **versionform** will allow this to happen, with options

- ProvidesExplPackage Searches for lines using the expl3 \ProvidesExplPackage, \ProvidesExplClass and \ProvidesExplFile identifiers (at the start of a line).

<sup>&</sup>lt;sup>1</sup>Mnemonic: lvt: test, lve: expectation

```
function setversion_update_line(line, date, version)
1
2
     -- No real regex so do it one type at a time
     for _,i in pairs({"Class", "File", "Package"}) do
3
       if string.match(
4
         line.
5
          "^\\Provides" .. i .. "{[a-zA-Z0-9%-]+}%[[^%]]*%]$"
6
         then
7
          line = string.gsub(line, "%[%d%d%d%d/%d%d/%d%d", "["
8
            .. string.gsub(date, "%-", "/")
9
          line = string.gsub(
10
            line, "(%[%d%d%d/%d%d/%d%d)_[^_]*", "%1_" .. version
11
          )
12
13
          break
       end
14
15
     end
16
     return line
17
   end
```

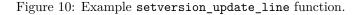

- filename Searches for lines using \def\filename, \def\filedate, ..., formulation.
- ExplFileDate Searches for lines using \def\ExplFileDate, ..., formulation.

For more complex cases, the programmer may directly define the Lua function setversion\_update\_line(), which takes as arguments the line of the source, the supplied date and the supplied version. It should return a (possibly unmodified) line and may use one, both or neither of the date and version to update the line. Typically, setversion\_update\_line should match to the exact pattern used by the programmer in the source files. For example, for code using macros for the date and version a suitable function might read as shown in Figure 10.

## 4.2 Typesetting documentation

As part of the overall build process, I3build will create PDF documentation as described earlier. The standard build process for PDFs will attempt to run Biber,  $BIBT_EX$  and MakeIndex as appropriate (the exact binaries used are defined by "biber", "bibtex8" and "makeindex"). However, there is no attempt to create an entire PDF creation system in the style of latexmk or similar.

For package authors who have more complex requirements than those covered by the standard set up, the Lua script offers the possibility for customisation. The Lua function typeset may be defined before reading 13build.lua and should take one argument, the name of the file to be typeset. Within this function, the auxiliary Lua functions biber, bibtex, makeindex and tex can be used, along with custom code, to define a PDF typesetting pathway. The functions biber and bibtex take a single argument: the name of the file to work with *minus* any extension. The tex takes as an argument the full name of the file. The most complex function makeindex requires the name, input extension, output extension, log extension and style name. For example, Figure 11 shows a simple script which might apply to a case where multiple BIBT<sub>E</sub>X runs are needed (perhaps where citations can appear within other references).

# 5 Lua interfaces

Whilst for the majority of users the simple variable-based control methods outlined above will suffice, for more advanced applications there will be a need to adjust behavior by using interfaces within the Lua code. This section details the global variables and functions provided.

```
#!/usr/bin/env texlua
1
2
   -- Build script with custom PDF route
3
4
   module = "mymodule"
5
6
   function typeset(file)
7
     local name = jobname(file)
8
9
     local errorlevel = tex (file)
10
     if errorlevel == 0 then
        -- Return a non-zero errorlevel if anything goes wrong
11
12
       errorlevel =(
          bibtex(name)
13
                        +
          tex(file)
14
                        +
          bibtex(name)
                        +
15
          tex(file)
                        +
16
          tex(file)
17
       )
18
     end
19
20
     return errorlevel
21
   end
22
   kpse.set_program_name("kpsewhich")
^{23}
   dofile(kpse.lookup("l3build.lua"))
^{24}
```

Figure 11: A customised PDF creation script.

#### 5.1 Global variables

options

<sup>s</sup> The options table holds the values passed to l3build at the command line. The possible entries in the table are given in the table below.

| Entry       | Type    |
|-------------|---------|
| date        | String  |
| engine      | Table   |
| files       | Table   |
| force       | Boolean |
| halt        | Boolean |
| help        | Boolean |
| pdf         | Boolean |
| quiet       | Boolean |
| rerun       | Boolean |
| testfiledir | Table   |
| version     | String  |

## 5.2 Utility functions

The utility functions are largely focussed on file operations, though a small number of others are provided. File paths should be given in Unix style (using / as a path separator). File operations take place relative to the path from which l3build is called. File operation syntax is largely modelled on Unix command line commands but reflect the need to work on Windows in a flexible way.

 $abspath() abspath(\langle target \rangle)$ 

Returns a string which gives the absolute location of the  $\langle target \rangle$  directory.

dirname() dirname( $\langle file \rangle$ )

Returns a string comprising the path to a  $\langle file \rangle$  with the name removed (*i.e.* up to the last /). Where the  $\langle file \rangle$  has no path data, "." is returned.

basename() basename( $\langle file \rangle$ )

Returns a string comprising the full name of the  $\langle file \rangle$  with the path removed (*i.e.* from the last / onward).

cleandir() cleandir( $\langle dir \rangle$ )

Removes any content within the  $\langle dir \rangle$ ; returns an error level.

 $\frac{cp()}{Copies files matching the \langle glob \rangle from the \langle source \rangle directory to the \langle destination \rangle; returns an error level.$ 

| direxists()            | $direxists(\langle dir \rangle)$                                                                                                    |
|------------------------|----------------------------------------------------------------------------------------------------|
|                        | Tests if the $\langle dir \rangle$ exists; returns a boolean value.                                                                                                    |
| fileexists()           | $fileexists(\langle file \rangle)$                                                                                                    |
|                        | Tests if the $\langle file \rangle$ exists; returns a boolean value.                                                                                                    |
| filelist()             | filelist( $\langle path \rangle$ , [ $\langle glob \rangle$ ])                                                                                                    |
|                        | Returns a table containing all of the files with the $\langle path \rangle$ which match the $\langle glob \rangle$ ; if the latter is absent returns a list of all files in the $\langle path \rangle$ .                         |
| jobname()              | $jobname(\langle file \rangle)$                                                                                                    |
|                        | Returns a string comprising the jobname of the file with the path and extension removed ( <i>i.e.</i> from the last / up to the last .).                                                                                         |
| mkdir()                | mkdir( $\langle dir \rangle$ )                                                                                                    |
|                        | Creates the $\langle dir \rangle$ ; returns an error level.                                                                                                    |
| ren()                  | ren( $\langle dir \rangle$ , $\langle source \rangle$ , $\langle destination \rangle$ )                                                                                                    |
|                        | Renames the $\langle source \rangle$ file to the $\langle destination \rangle$ name within the $\langle dir \rangle$ ; returns an error level.                                                                                   |
| <u>rm()</u>            | $rm(\langle dir \rangle, \langle glob \rangle)$                                                                                                    |
|                        | Removes files in the $\langle dir \rangle$ matching the $\langle glob \rangle$ ; returns an error level.                                                                                                    |
| run()                  | $run(\langle dir \rangle, \langle cmd \rangle)$                                                                                                    |
|                        | Executes the $\langle cmd \rangle$ , starting it in the $\langle dir \rangle$ ; returns an error level.                                                                                                    |
| <pre>splitpath()</pre> | $splitpath(\langle file \rangle)$                                                                                                    |
|                        | Returns two strings split at the last /: the dirname() and the basename().                                                                                                    |
| unix_to_win()          | unix_to_win( $\langle path \rangle$ )                                                                                                    |
|                        | Returns a string comprising the $\langle path \rangle$ with / characters replaced by \\ and thus suitable for use with Windows-specific commands which require this form of path.                                                |
|                        | 5.3 System-dependent strings                                                                                                    |
|                        | To support creation of additional functionality, the following low-level strings are exposed by l3build: these all have system-dependent definitions and avoid the need to test os.type during the construction of system calls. |
| os_concat              | The concatenation operation for using multiple commands in one system call, $e.g.$                                                                                                    |

os.execute("tex " .. file .. os\_concat .. "tex " .. file)

| os_null | The location to redirect commands which should produce no output at the terminal: almost always used preceded by $>$ , <i>e.g.</i> |
|---------|----------------------------------------------------------------------------------------------------|
|         | <pre>os.execute("tex " file " &gt; " os_null)</pre>                                                                                |

os\_pathsep The separator used when setting an environment variable to multiple paths, e.g.

os.execute(os\_setenv .. " PATH=../a" .. os\_pathsep .. "../b")

os\_setenv The command to set an environmental variable, e.g.

os.execute(os\_setenv .. " PATH=../a")

os\_yes A command to generate a series of 200 lines each containing the character y: this is useful as the Unix yes command cannot be used inside os.execute (it does not terminate).

## 5.4 Components of 13build

#### call() call( $\langle dirs \rangle$ , $\langle target \rangle$ , [ $\langle options \rangle$ ])

Runs the 13build  $\langle target \rangle$  (a string) for each directory in the  $\langle dirs \rangle$  (a table). This will pass command line options for the parent script to the child processes. The  $\langle options \rangle$  table should take the same form as the global  $\langle options \rangle$ , described above. If it is absent then the global list is used. Note that any entry for the target in this table is ignored.

# Index

The italic numbers denote the pages where the corresponding entry is described, numbers underlined point to the definition, all others indicate the places where it is used.

| Symbols                       | D                                        |
|-------------------------------|------------------------------------------|
| $\langle macro \rangle$ 15    | direxists() 23                           |
|                               | dirname() 22                             |
| Α                             | E                                        |
| abspath() 22                  |                                          |
| \AUTHOR $14$                  | \END 13                                  |
|                               | \ENDTESTF 15                             |
| В                             | $\ \ \ \ \ \ \ \ \ \ \ \ \ \ \ \ \ \ \ $ |
| basename() 22                 | F                                        |
| <b>\BEGINTESTF</b> $15$       | \FALSE 15                                |
| G                             | \fi 15                                   |
| C                             |                                          |
|                               | fileexists() 23                          |
| call() 24                     | fileexists() 23<br>filelist() 23         |
| CHECKCOMMAND                  |                                          |
| \CHECKCOMMAND 15<br>\CLASS 14 | filelist() 23                            |
| CHECKCOMMAND                  | filelist() 23                            |

| J                    | R                                        |
|----------------------|------------------------------------------|
| \jobname             | 18 \relax 15                             |
| jobname()            | 23 ren() 23                              |
|                      | rm() 23                                  |
| M                    | \romannumeral 15                         |
| mkdir()              | $\frac{23}{run()}$                       |
| Ν                    |                                          |
| \NEWLINE             | 15 S                                     |
| -                    | $17$ \SEPARATOR $15$                     |
| 1 0                  | 15 \showoutput 17                        |
|                      | splitpath() 23                           |
| 0                    | \STARTF 13                               |
| \OMITF               | 13                                       |
| \openin              | <i>13</i> <b>T</b>                       |
| \openout             | 13 \TESTEXP 15                           |
| options              | 22 \TESTF 15                             |
| os commands:         | $\ \ \ \ \ \ \ \ \ \ \ \ \ \ \ \ \ \ \ $ |
|                      | 23 \TIMO 13                              |
| -                    | 24 \TRACEPAGES 17                        |
| -1 1                 | 24 \tracingoutput 17                     |
| -                    | $24$ \TRUE 15                            |
| os_yes               | <sup>24</sup> \TYPE 15                   |
| Р                    | \typeout 15                              |
| \PACKAGE             | 14                                       |
| \ProvidesClass       | 19 U                                     |
| \ProvidesExplClass   | <i>19</i> unix commands:                 |
| \ProvidesExplFile    | 19 unix_to_win() 23                      |
| \ProvidesExplPackage | 19                                       |
| • • • • • • • • •    | 19 Y                                     |
| \ProvidesPackage     | 19 \YES 15                               |